## **ルートを確認する**

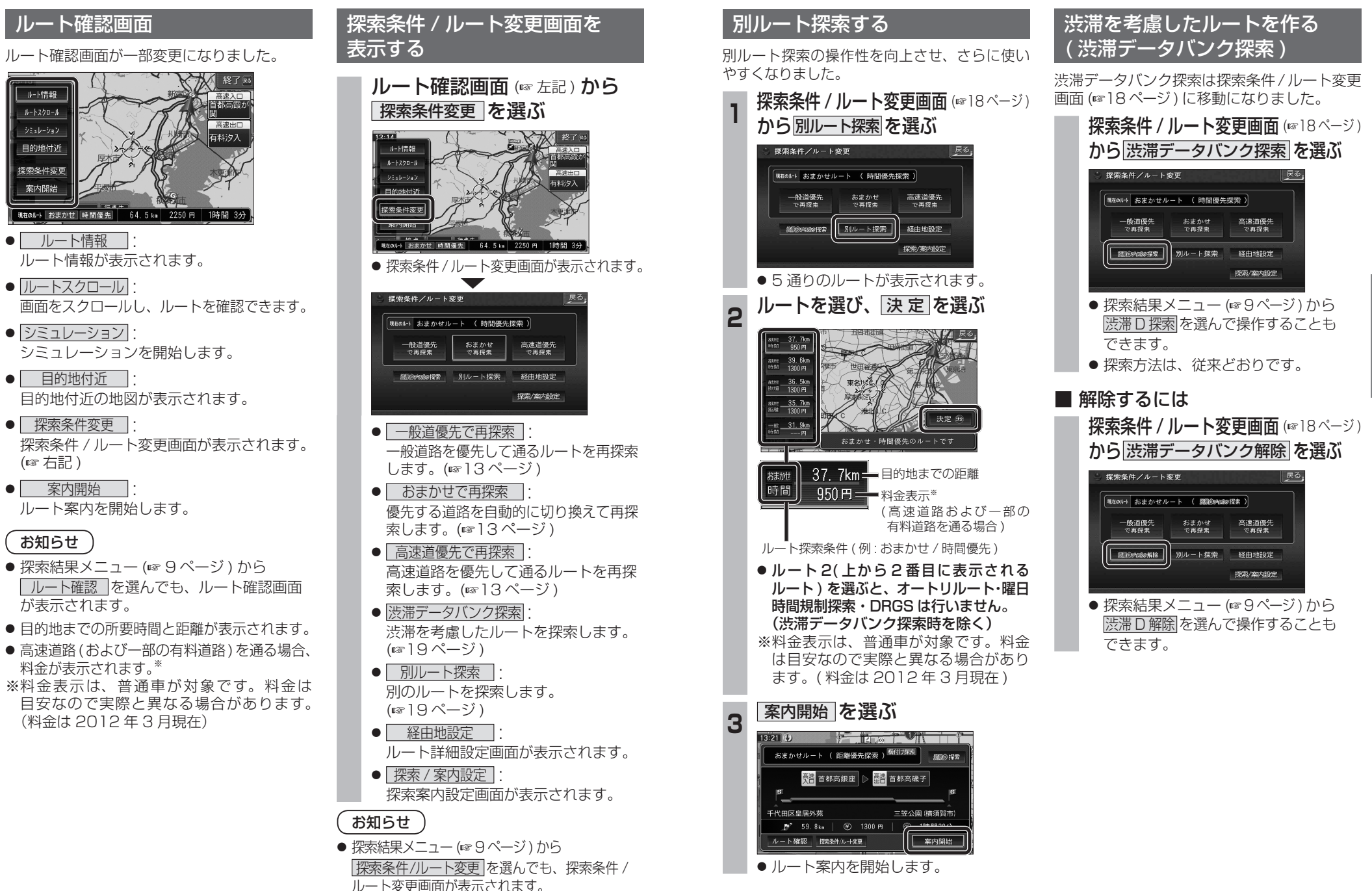

( 右記 )

ルートスクロール

シミュレーション

目的地付近

探索条件変更

案内開始

お知らせ